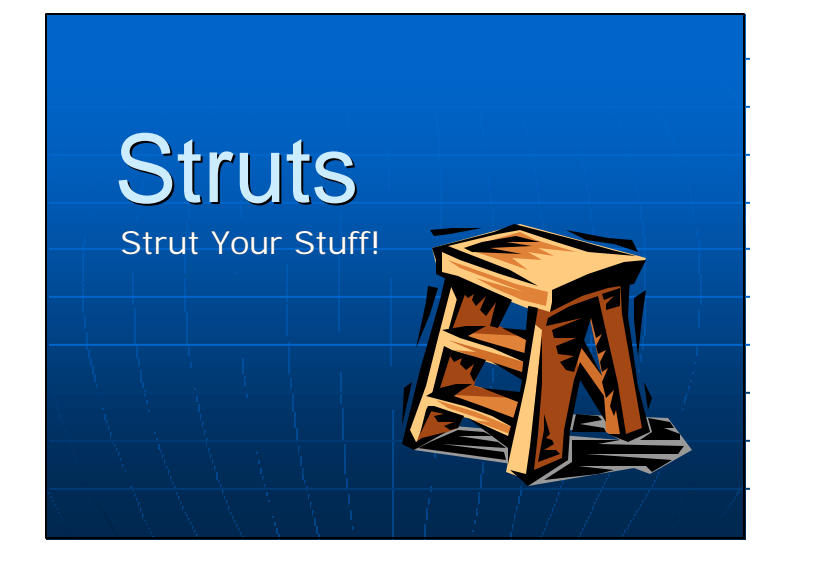

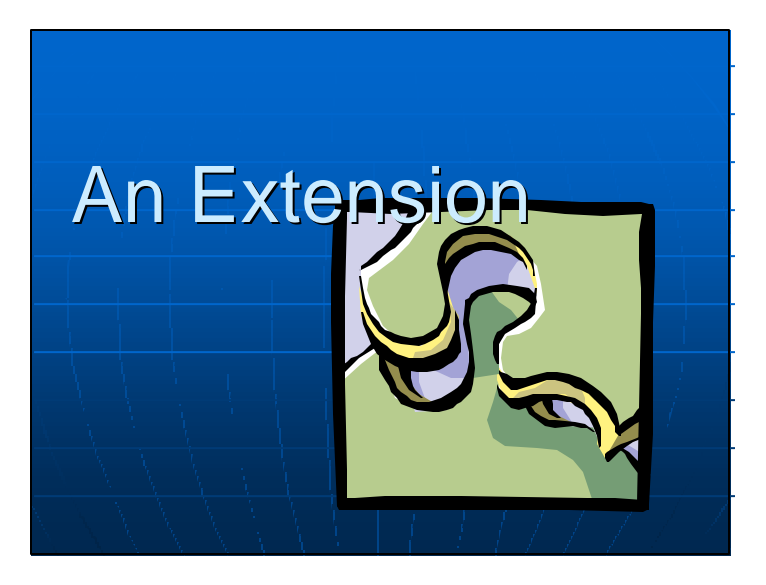

## What Is Struts?

- **An extension to the standard Java** Server Environment
- **A** web application framework **A collection of useful JSP tags**

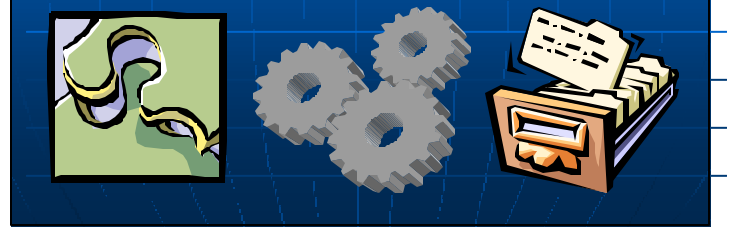

### An Extension

- **Norks with your existing applications**
- You can use all of the Struts framework, or just a few pieces
- Not all parts of your application need to use the Struts framework

1

**Easy to install.** 

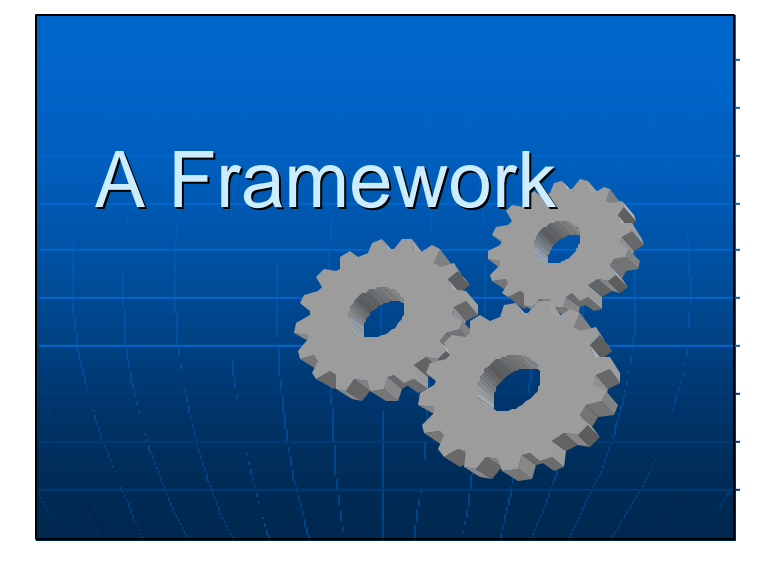

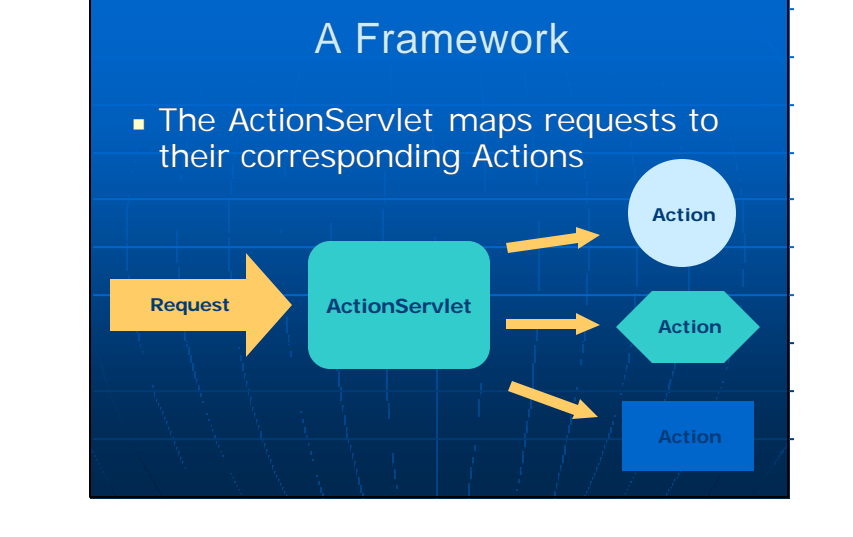

## A Framework

**n** Implements a Model / Control / View architecture

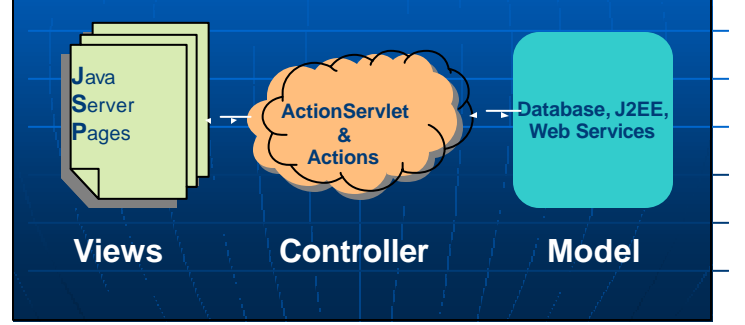

### A Framework

- **Actions collect input using** FormBean's and Java Server Pages (JSP's)
- **No Value's from JSP form's are used to** set the properties of the FormBean's
- **FormBeans** validate input based on the data type
- **Actions validate input based on** application model and business logic

## A Framework

- **Errors are recorded in an application** wide error reporting system
- **Errors may be displayed on JSP** pages using a custom <errors> tag
- **web client is sent back to the JSP** form until the data is validated
- **Journal Liber** Cancel the action at anytime

### A Framework

- **Actions interact with J2EE, web** services, and DBMS
- **Can use the full power of J2SE**
- **JSP's don't contain any business logic**
- **Actions display their output using** Java Server Page's
- **Forward to different JSP's based on** the result of the action performed

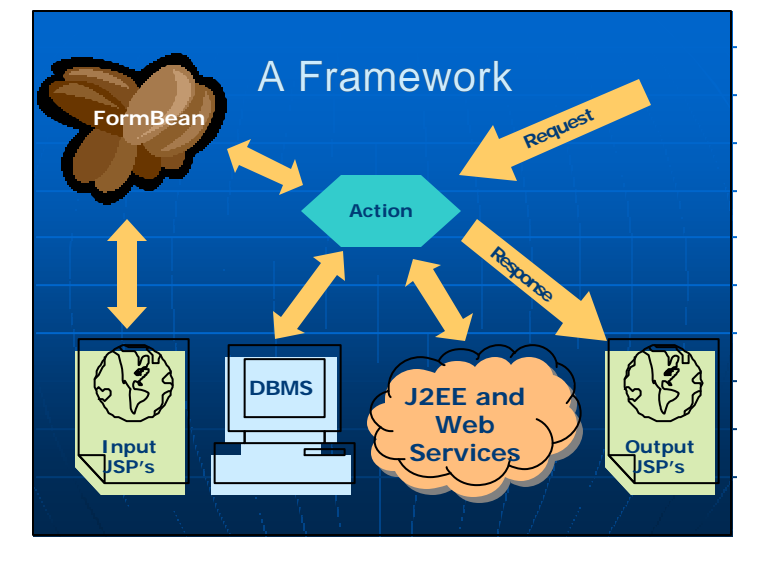

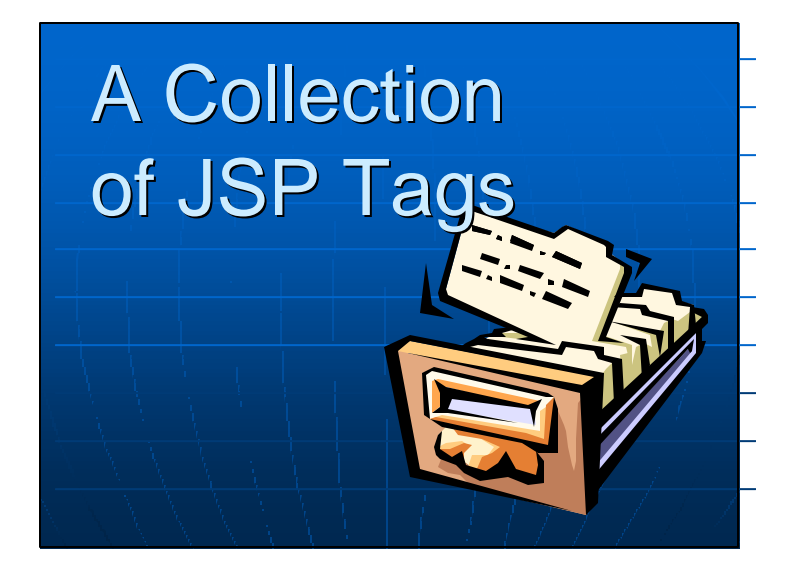

### A Collection of JSP Tags

Struts defines collections of JSP tags for handling different tasks

- **Dean tags**
- **n** html tags
- logic tags
- $\blacksquare$  template tags

# A Collection of JSP Tags

#### Bean Tag Library

- **Help to define new** beans from different sources
- Render bean, or bean properties, to the output response

### A Collection of JSP Tags

#### HTML Tag Library

- **Help create** dynamic HTML user interfaces
- **s** Support mapping form inputs to FormBeans
- **n** Internationalization and regionalization

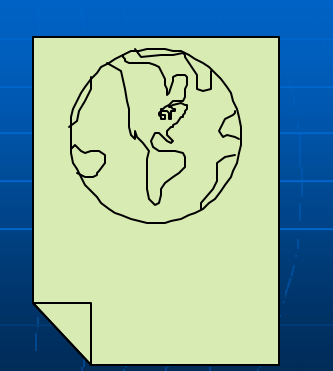

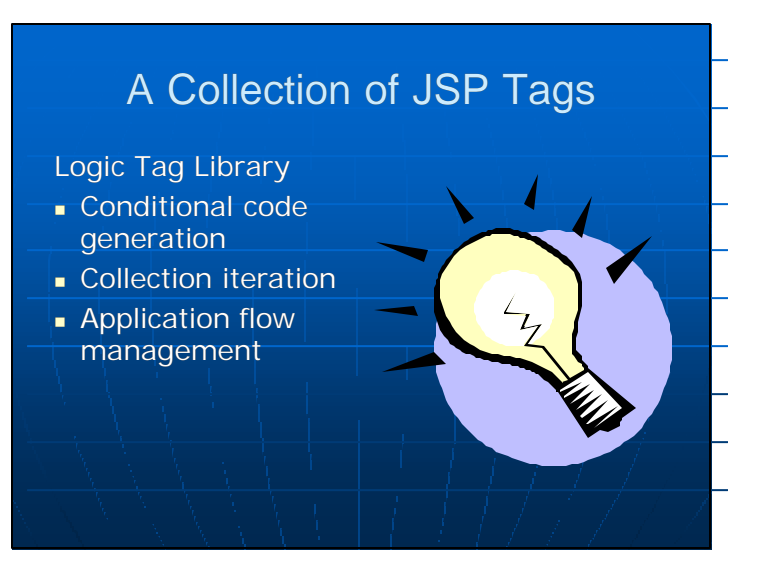

## A Collection of JSP Tags

Template Tag Library

- **N** Used for creating dynamic JSP templates
- Change layout and content across multiple pages

### Where Is Struts Going?

- Tag support for XML and XSLT
- Native support for web services
- **New input form elements (grid** inputs, standard select input population)
- <sup>n</sup> Support for multi-part, "Wizard" style input forms
- Much already available in add-ons

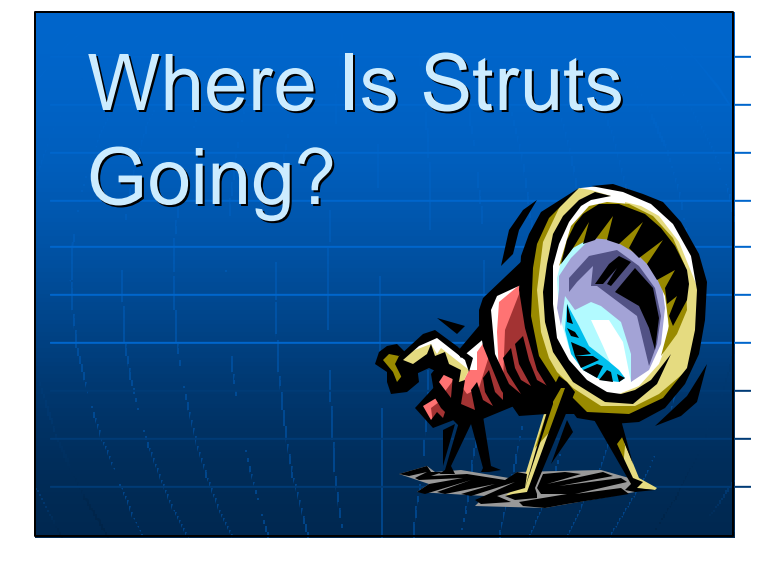

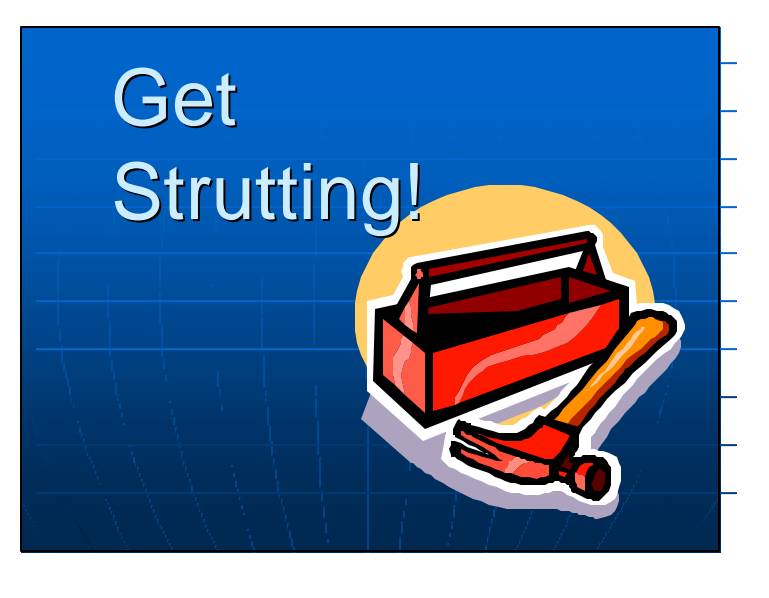

# Get Strutting!

Official Homepage:

- <sup>n</sup> http://jakarta.apache.org/struts
- **download Struts libraries**
- Duadoc, getting started guide, references, resource lists, add-ons

#### Struts Forum

nttp://www.jguru.com/faq/home.jsp?topic  $=$ Struts